## Comparaison de Nombres (F)

Utilisez les symboles  $\langle , \rangle$ , et = pour comparer les nombres ci-dessous.

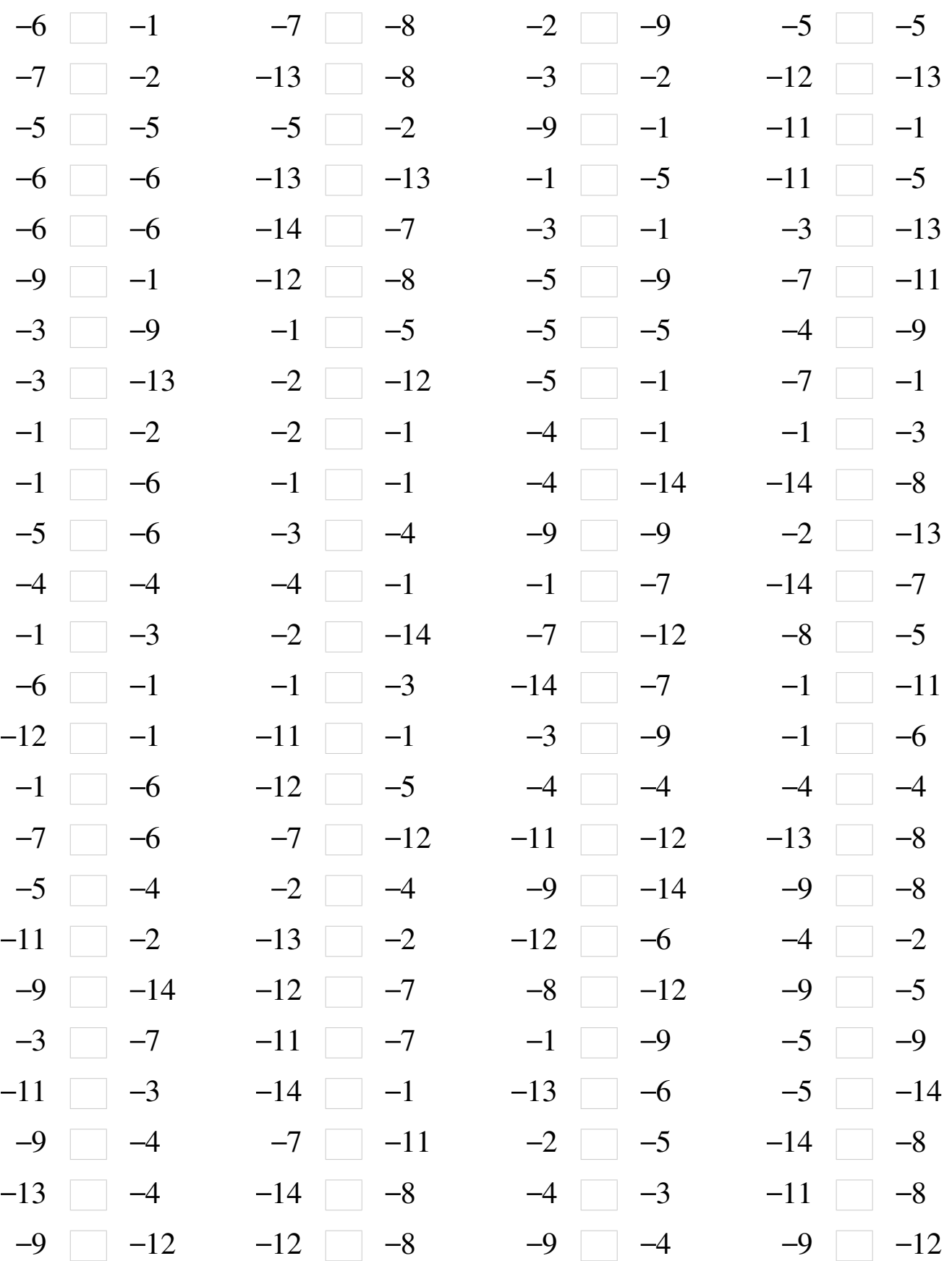